#### **Using Stigmergy to Co-ordinate Pervasive Computing Environments**

**Peter Barron and Vinny Cahill, Distributed Systems Group, Department of Computer Science, Trinity College, Dublin 2, Ireland.**

Email: {Peter.Barron, Vinny.Cahill}@cs.tcd.ie

6<sup>th</sup> IEEE Workshop on Mobile Computing Systems & Applications

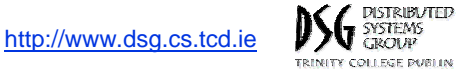

### Introduction

- Pervasive computing environments
	- Computation everywhere.
	- Reacting intelligently though in a manner that is unobtrusive.
- Possible to convert many everyday spaces into pervasive computing environments.
	- Meeting rooms, office spaces, lecture theaters.
- *Ad-hoc gathering* of autonomous entities.
	- Example: urban setting.
- •**Objective of the work** presented here is to provide a framework supporting the development of these types of pervasive environments.

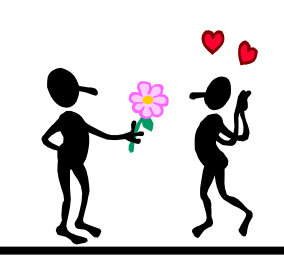

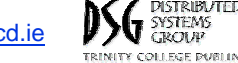

## The Challenge…

- Need to be able to *coordinate* collections of *interacting* entities.
	- No central authority for coordinating entity behavior.
	- Require a highly *decentralized method of organizing* components.
	- $-$  Pervasive computing environments evolve in a particular area.
- Have to handle the highly *dynamic* and *unpredictable* nature of these type of environments.
	- –Ability to adapt to changing configurations.
	- The increased mobility of entities.
- Need to allow the *incremental* construction and *improvement* of solutions without adversely effecting the rest of the environment.
	- Ad-hoc composition of pervasive computing environments.
	- Not possible to reboot the environment, to large.
- *Spontaneous interaction* and *physical integration* of entities into the environment.

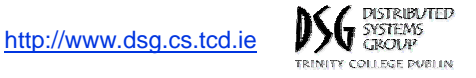

# A Biologically Inspired Approach

- • Stigmergy (Grassé 1959)
	- how *social insects coordinate* their actions.
	- *Indirect* communication *mediated* through the *local* environment.
	- A highly decentralized mechanism of coordinating a system.
- • Idea of *simple insects* maps well to pervasive computing where small devices are spread across the environment.
- • *Indirect communication* mechanisms decouple entities.
	- As a result the overall system is less fragile and more stable to disturbances in the environment.
	- The system can grow organically and decay gracefully
- Spontaneous interaction between entities can be achieved as communication is *mediated* through the *common medium* of the environment.
	- A common interoperation model.
- Provides a means of *coordinating* the behavior of a pervasive environment in a *distributed manner*.

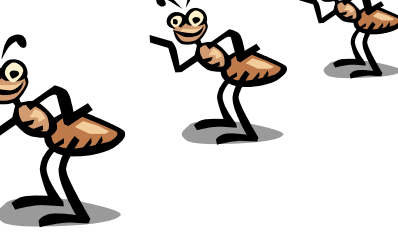

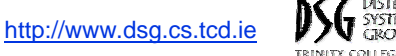

4

#### A Stigmergic Model for Pervasive Computing

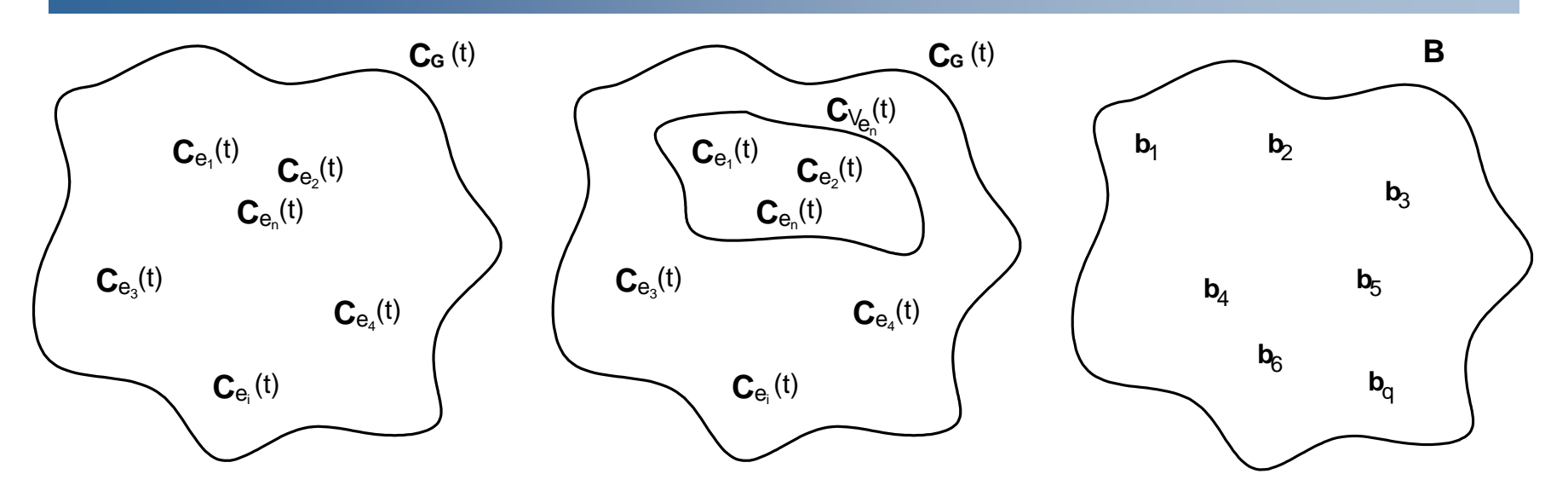

$$
\boldsymbol{C}_{V_{\boldsymbol{e}_n}}\!(t)\; = \big\{\, \boldsymbol{C}_{\boldsymbol{e}_i}(t)\; : \, \boldsymbol{C}_{\boldsymbol{e}_i}(t) \in \boldsymbol{C}_{\boldsymbol{G}}\left(t\right)\; \wedge\; \boldsymbol{L}\!\left(\boldsymbol{e}_i\,,\boldsymbol{e}_n\right)\big\}
$$

#### $\textsf{M}:\textbf{C}_{\vee_\textsf{e}} \textcolor{black}{\blacktriangleright} P\left(\textsf{B}\right)$

The proximity function *L*, the behavioral set *B*, and the *M* function provide *three primitives* used by the framework to define how individual entities respond to changes in the local environment.

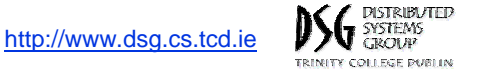

# Cocoa Architecture Overview

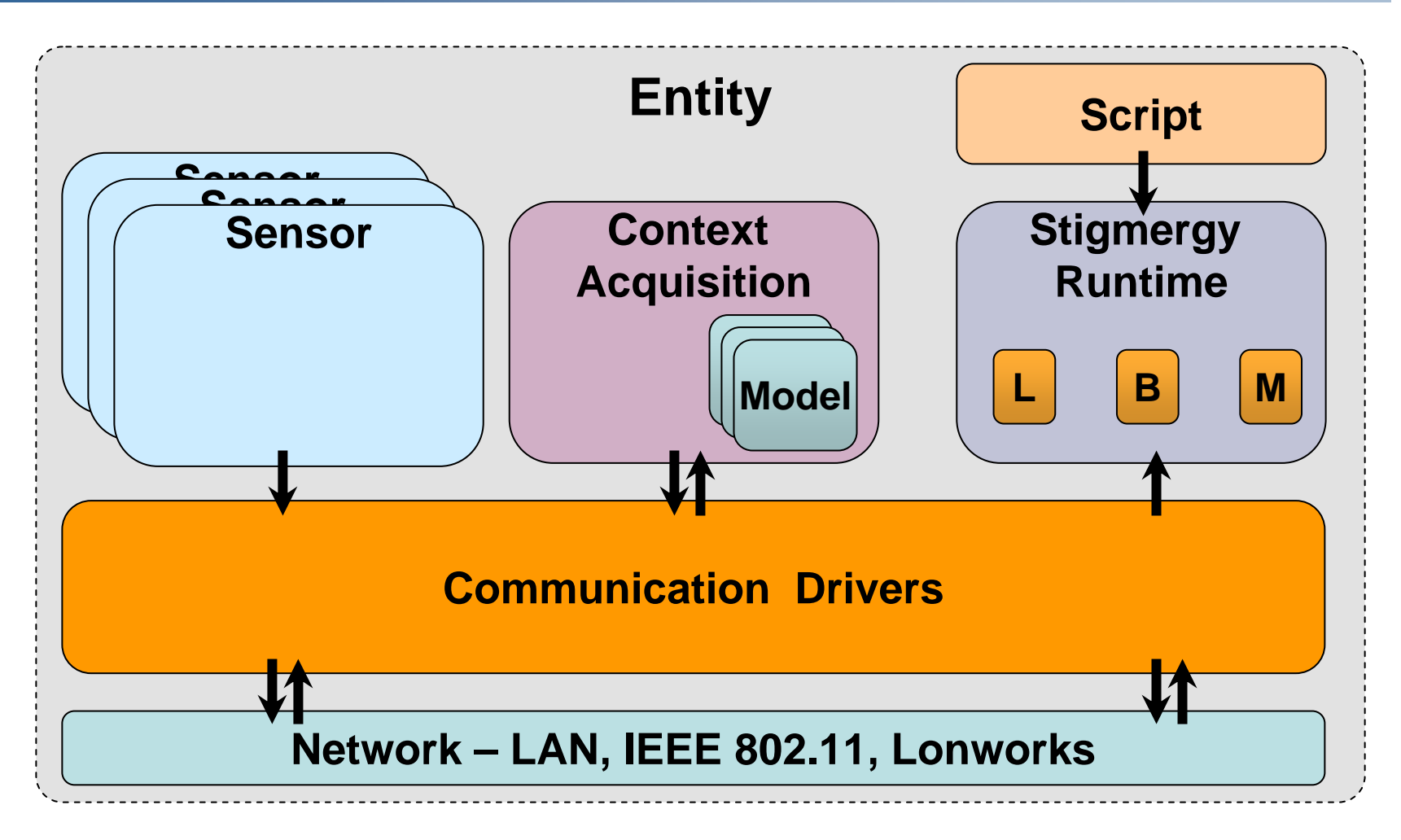

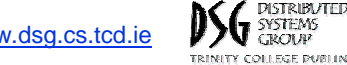

### Stigmergy Runtime

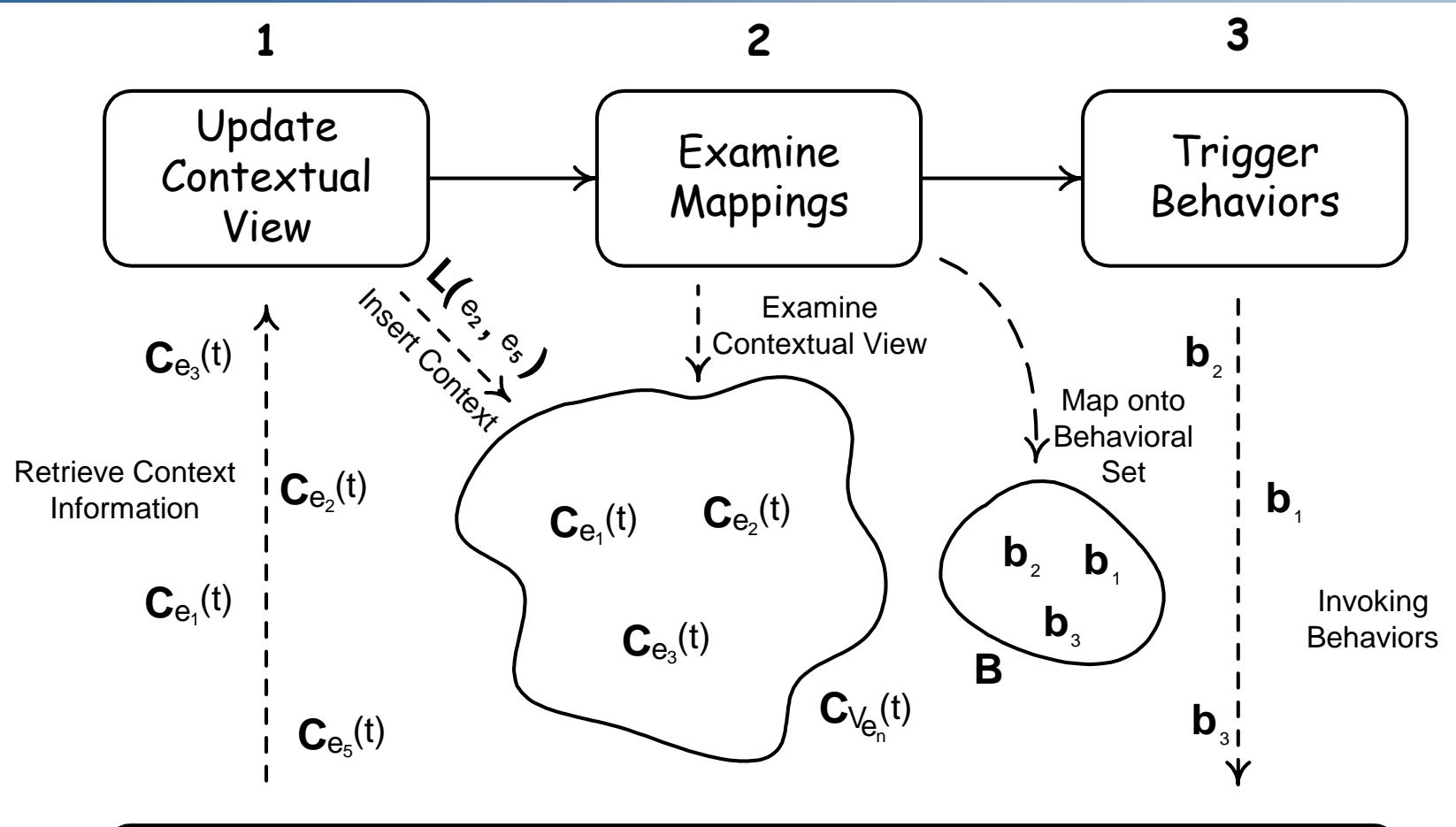

#### **Pervasive Computing Environment**

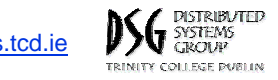

# YABS

- *High-level* scripting language.
- Used to *initialize* the runtime.
- The foundation for the language is built upon the three primitives: *L*, *B*, and *M*
	- –Defines what is *local* to the entity.
	- – Defines the *behaviors* that an entity is capable of performing.
	- – Provides a method of *mapping* an entity's contextual view onto its behavioral set.

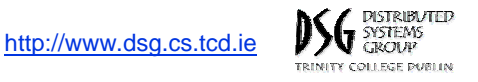

#### **jukebox extends object{**

proximity(10) behavior play = "ie.tcd.cs.JukeBoxPlayInteraction" behavior stop ="ie.tcd.cs.JukeBoxStopInteraction"

```
context SomePersonSomePerson.person = any
SomePerson.music = any
context JukeBoxPlay
JukeBoxPlay.object = this.object
JukeBoxPlay.activity ="play" 
context JukeBoxStop
JukeBoxStop.object = this.object
JukeBoxStop.activity ="stop"
```
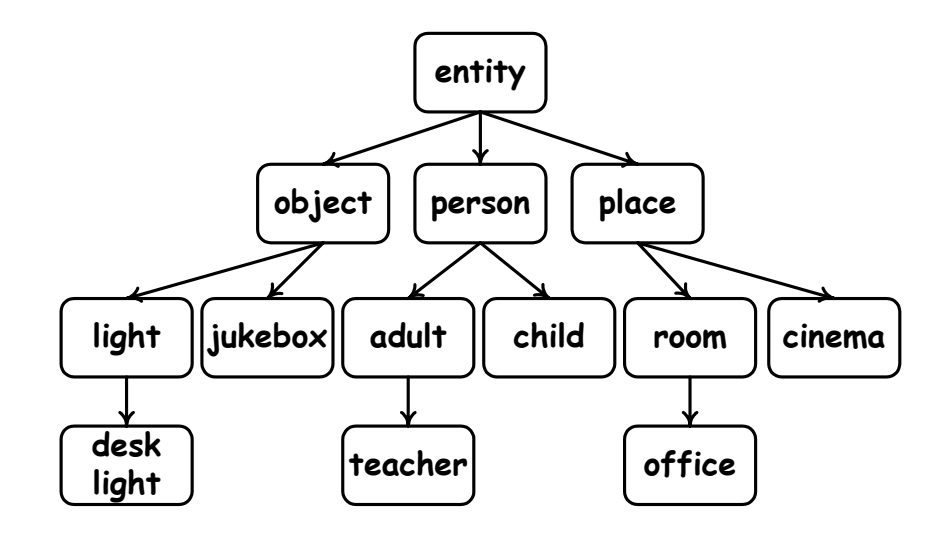

```
map [JukeBoxStop] [JukeBoxStop, SomePerson] onto {
       play( majority(SomePerson))
}
```

```
map [JukeBoxPlay, SomePerson] [JukeBoxPlay] onto{
       stop()
}
```
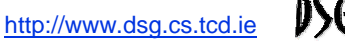

jukebox extends object{

#### **proximity(10)**

behavior play = "ie.tcd.cs.JukeBoxPlayInteraction" behavior stop ="ie.tcd.cs.JukeBoxStopInteraction"

```
context SomePersonSomePerson.person = any
SomePerson.music = any
context JukeBoxPlay
JukeBoxPlay.object = this.object
JukeBoxPlay.activity ="play" 
context JukeBoxStop
JukeBoxStop.object = this.object
JukeBoxStop.activity ="stop"
```

```
map [JukeBoxStop] [JukeBoxStop, SomePerson] onto {
       play( majority(SomePerson))
}
```

```
map [JukeBoxPlay, SomePerson] [JukeBoxPlay] onto{
       stop()
}
```
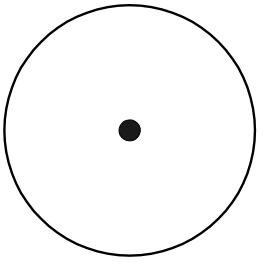

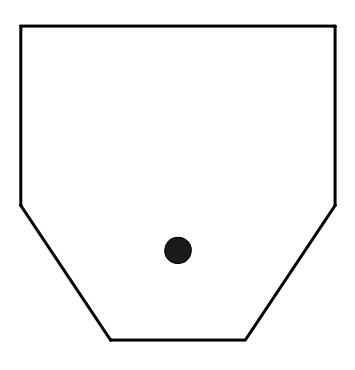

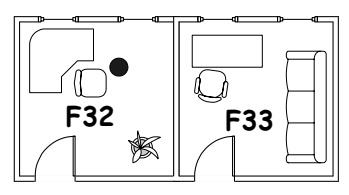

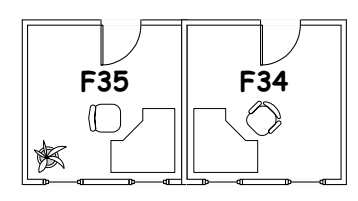

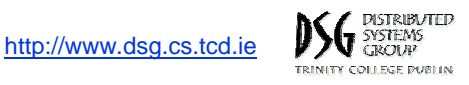

10

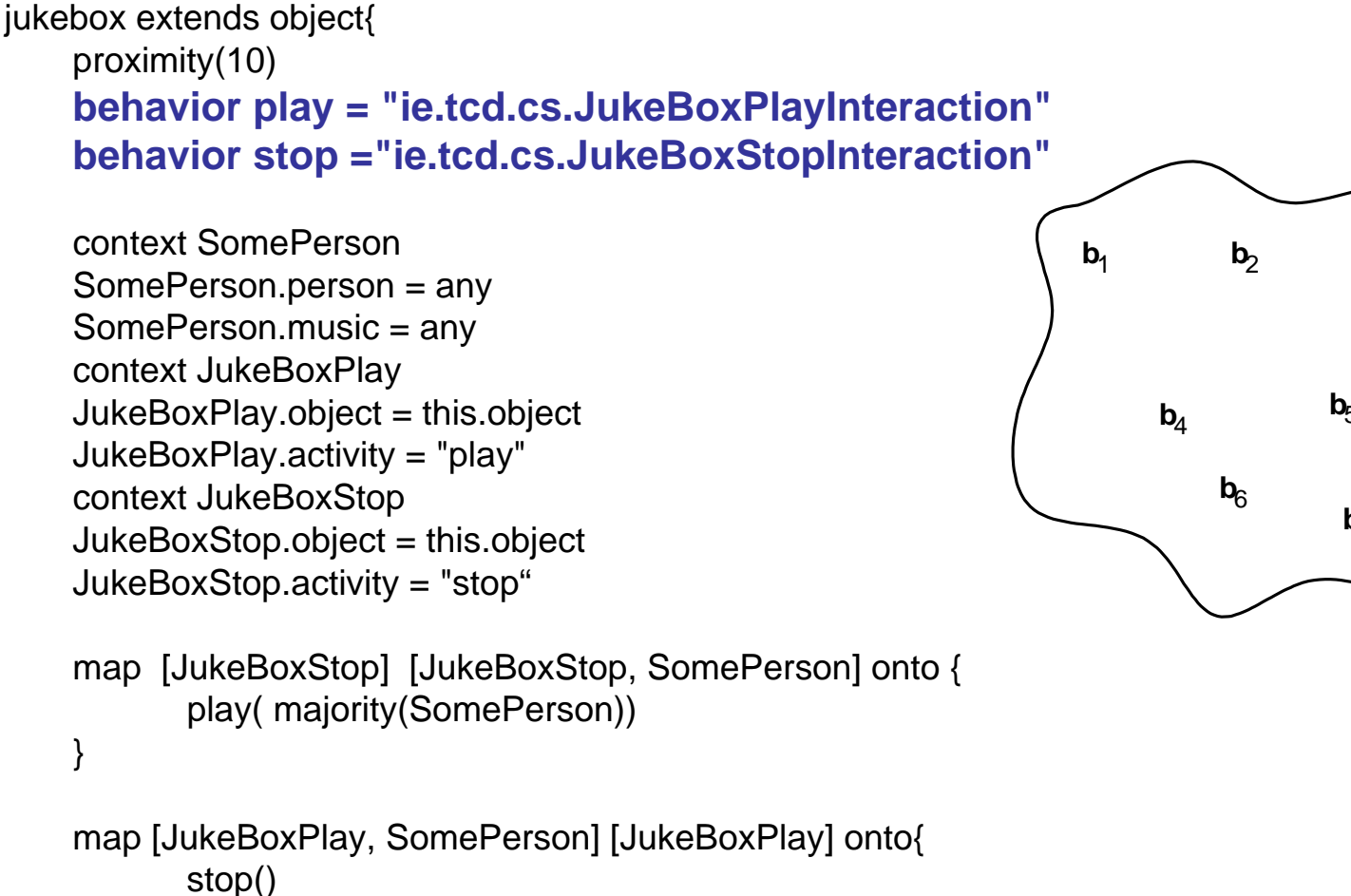

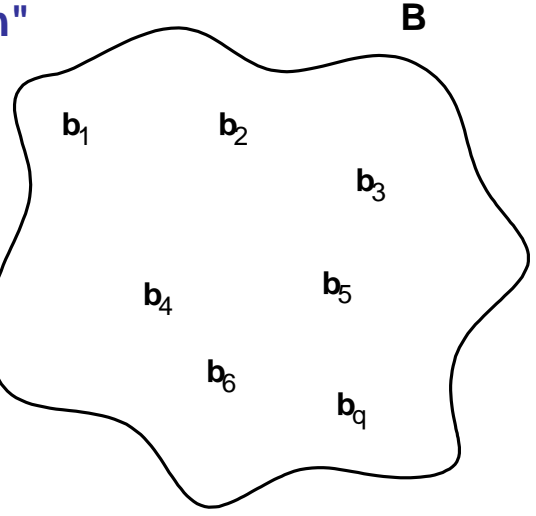

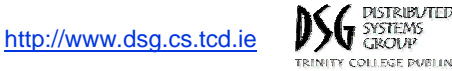

}

jukebox extends object{ proximity(10) behavior play = "ie.tcd.cs.JukeBoxPlayInteraction" behavior stop ="ie.tcd.cs.JukeBoxStopInteraction"

```
context SomePersonSomePerson.person = any
SomePerson.music = any
context JukeBoxPlay
JukeBoxPlay.object = this.object
JukeBoxPlay.activity ="play"
context JukeBoxStop
JukeBoxStop.object = this.object
JukeBoxStop.activity ="stop"
```

```
map [JukeBoxStop] [JukeBoxStop, SomePerson] onto {
       play( majority(SomePerson))
} 
map [JukeBoxPlay, SomePerson] [JukeBoxPlay] onto{
       stop()
}
```
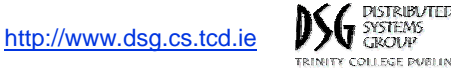

jukebox extends object{ proximity(10) behavior play = "ie.tcd.cs.JukeBoxPlayInteraction" behavior stop ="ie.tcd.cs.JukeBoxStopInteraction"

```
context SomePersonSomePerson.person = any
SomePerson.music = any
context JukeBoxPlay
JukeBoxPlay.object = this.object
JukeBoxPlay.activity ="play" 
context JukeBoxStop
JukeBoxStop.object = this.object
JukeBoxStop.activity ="stop"
```
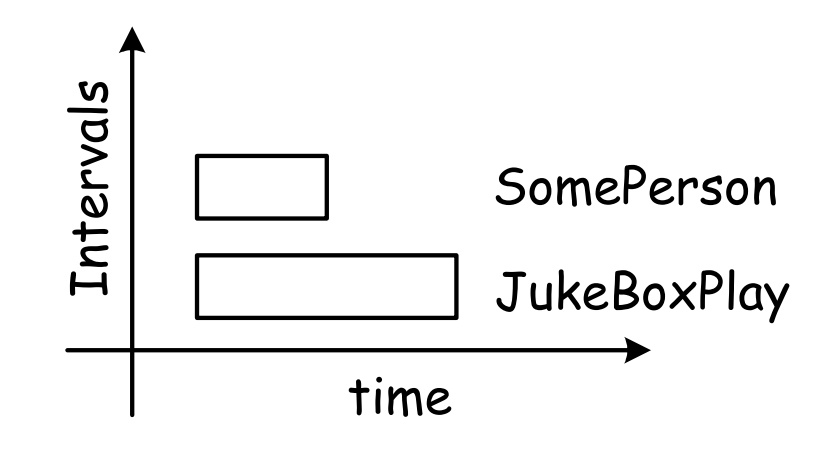

#### Allen's Temporal Intervals

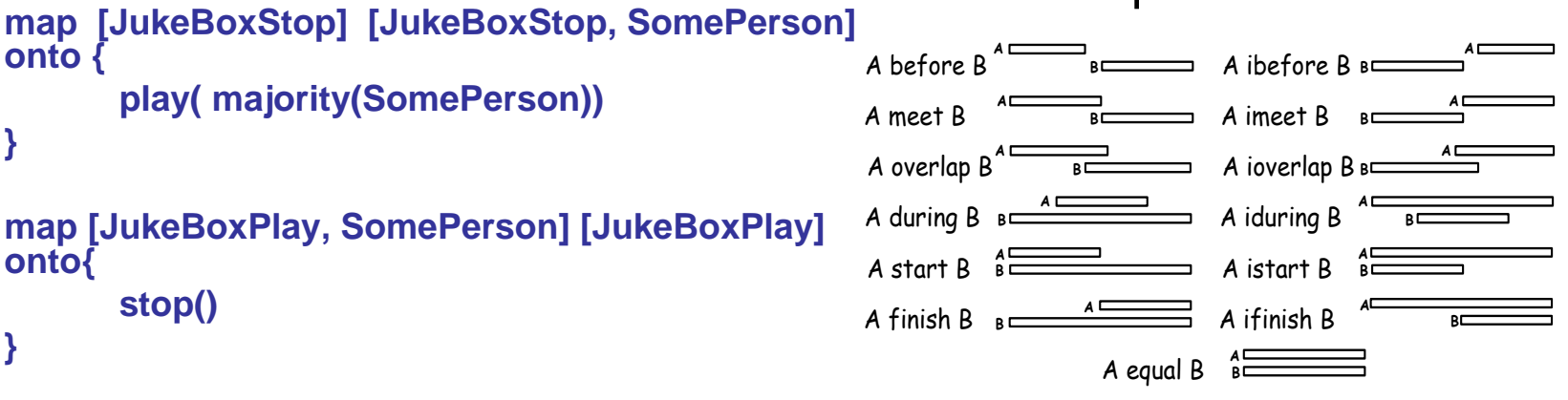

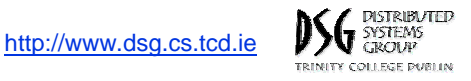

#### Current Implementation

- Developed in *Java 1.4.2* –Core ( 12000 lines of code, 200 classes)
- Currently running on *Linux*.
- Communication Driver: *Steam* (Meier et al 2002)
	- *Event-based* middleware service.
	- – Designed for use in ad-hoc networks and with pervasive computing in mind.
	- No *centralized component*.
	- –*Dynamic subscriptions* to nearby producers
	- – Events can be *filtered based on the proximity* of one entity to another.

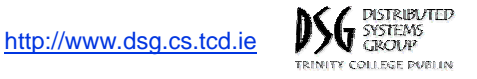

### Evaluation

- Urban Setting
	- Wesland Row
		- Street located in heart of Dublin.
		- 250 meters long
		- Cafes, newsagents, shops, pubs, train stations.
- WAND
	- Ad-hoc network
		- AODV (Perkins et al 1999)
	- Covers approx 2km, 12 nodes.
- Developed and deployed a number of entities using the Cocoa framework.
	- Siopa, Jukebox, Firefox, **Punter**

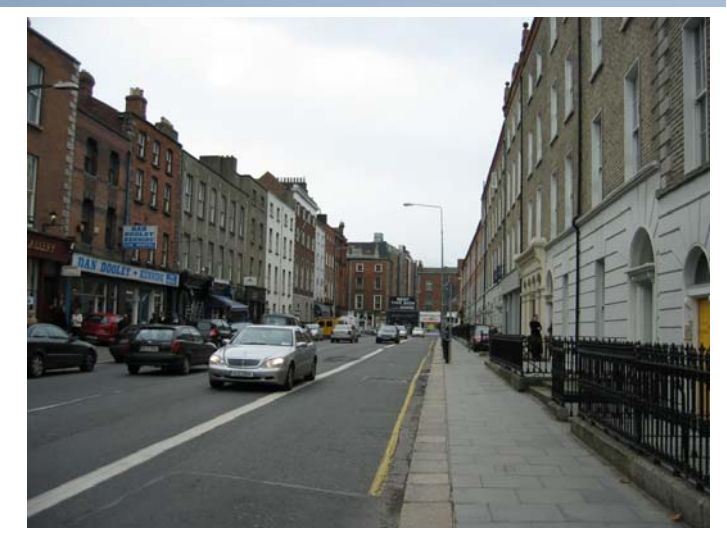

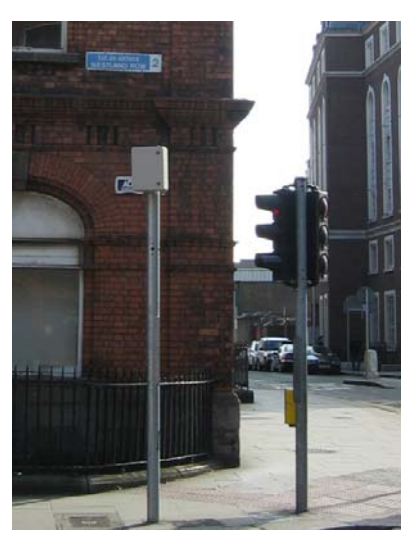

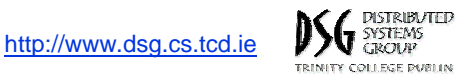

#### **Experiences**

- Entities are able to *coordinate* their behavior.
- Able to construct the environment in an*incremental* fashion.
- Able to *improve solutions* over time without effecting the rest of the system.
- Fewer dependences between entities appeared to make the overall system *less fragile*.
- Able to separate the computational side of acquiring and managing context information with the compositional side of developing pervasive computing application.

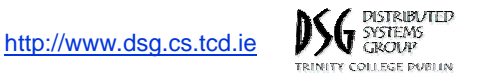

## Summary and Future Work

- Contribution
	- A framework which *cultivates the self-coordination* of pervasive computing environments.
	- A *programming abstraction* that eases the development of applications.
- Outstanding Issues
	- Further validation
		- *Expressiveness* of the YABS .
		- System wide behaviors.
	- Context information
		- Defining an ontology of context information
	- Privacy
		- Context information kept within *local environment*.
		- Entities have *full control* over what information is prorogated.
		- May need to look at other methods of securing the information.
- •Questions?

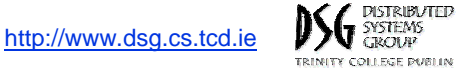